Los canales electrónicos son herramientas digitales que BANDEC pone a disposición de los usuarios con el fin de facilitar transacciones cotidianas sin tener que acudir a la oficina bancaria.

Los dos requisitos para acceder a los canales electrónicos vigentes es contar con una tarjeta magnética de BANDEC y poseer una tarjeta Multibanca (matricial).

### **Kiosco (Banca remota para personas naturales):**

Es un canal que le permite acceder electrónicamente a diversos servicios a través de cualquier terminal (móvil, Tablet o PC) con acceso a internet o a la intranet cubana. El cliente puede operar su cuenta en cualquier momento o lugar.

Operaciones que puede realizar:

- Conocer el saldo, los últimos movimientos y los límites de todas sus cuentas de tarjeta débito Red.
- Contrato y pago de los servicios de la electricidad, el teléfono, así como también los pagos de adeudos a la ONAT.
- Realizar transferencias hacia otras cuentas de tarjeta Red de Bandec o de otros bancos, ya sea en moneda nacional como en CUC.
- Amortizar créditos personales propios o de otros titulares con préstamos en Bandec o en otros bancos del sistema.
- Conocer el saldo actualizado de todas sus cuentas en sus diferentes modalidades de ahorro incluida la formación de fondos, los créditos personales, etc.
- Incrementar el saldo de su cuenta de formación de fondos, mediante transferencias desde su cuenta de tarjeta débito Red.

Los requisitos necesarios para utilizar el servicio son:

- Poseer Tarjeta Débito Red de BANDEC.
- Tarjeta Multibanca.
- Dispositivo con acceso a internet o intranet cubana.

Para solicitar el servicio diríjase a la oficina de Banca Personal donde opere sus cuentas para hacer la contratación del canal de pago Kiosco.

Acceda a través de la dirección electrónica: https://www.kiosco.bandec.cu/kiosco

### **Banca Telefónica:**

Es un canal que le permite acceder a través de un teléfono fijo a

#### **Canales Electrónicos**

Visto: 1412

diversos servicios. A partir de su cuenta de tarjeta magnética se pueden realizar operaciones tales como consultas de saldo, pagos de servicios (electricidad, teléfono, etc.), transferir dinero y otras operaciones.

La tarjeta Multibanca le permitirá la autenticación plena cuando se comunique con el Centro de Llamadas a través del teléfono 7867-1996 y el 80201996, éste último para llamadas de larga distancia con un costo de 0.15 centavos por minuto que no requiere marcar el código 07 de provincia Habana.

Los requisitos necesarios para utilizar el servicio son:

- Poseer Tarjeta Débito Red de BANDEC.
- Tarjeta Multibanca.
- Teléfono fijo.

### **Virtual Bandec (Banca remota para empresas, TCP y CNA):**

Sistema de conexión banco-cliente. Herramienta que permite a las entidades jurídicas y financieras, a los Trabajadores por Cuenta Propia y otras Formas de Gestión no Estatal realizar variadas operaciones desde cualquier terminal con acceso a Internet o a la Intranet cubana. Su operatoria de realiza a partir de la cuenta corriente del cliente.

Operaciones que puede realizar:

- Consultas de estados de cuenta.
- Consulta de disponibilidad de fondos.
- Consulta de los movimientos de la cuenta en un día.
- Pagos de impuestos (ONAT).
- Transferencias de fondos.
- Transferencias múltiples.
- Órdenes de cobro.
- Solicitud de chequeras.
- **•** Recuperar comprobante.
- Financiamientos y amortizaciones de préstamos.
- Acreditación de nómina de tarjetas magnéticas.

Los requisitos necesarios para utilizar el servicio son:

- Poseer cuenta corriente o de gastos.
- Tarjeta Multibanca.

Una vez contratado el servicio puede acceder a través de:

- **·** Internet: [www.bandec.cu/virtualbandec](http://www.bandec.cu/virtualbandec)
- Módem: new.vb.bandec.cu/virtualbandec

Para solicitar el servicio diríjase al departamento de cuentas corrientes donde opere sus cuentas.

## **Transfermóvil (Banca Móvil):**

Es el servicio que presta BANDEC de conjunto con ETECSA y que permite al cliente realizar operaciones bancarias con su teléfono móvil y mediante aplicación androide o códigos USSD en dispositivos (teléfono o Tablet).

Operaciones que puede realizar:

- Transferencias.
- Pagos de servicios (electricidad y teléfono)
- Pagos a la ONAT
- Consultas de saldo de todas las tarjetas asociadas.
- 10 Últimas operaciones efectuados en la tarjeta.
- Recarga Saldo Móvil.
- Cambio de Límite de sus cuentas
- Consulta de Límites de sus cuentas.
- Cambio de Tarjeta.
- Consultar últimos pagos realizados.
- Amortizar Crédito otorgados por Bandec

Los requisitos necesarios para utilizar el servicio son:

- Poseer Tarjeta Débito Red de Bandec
- Tarjeta Multibanca
- Tener un dispositivo teléfono o Tablet (androide o no)

Si al dispositivo no se le pueden instalar aplicaciones androide se podrá operar mediante los códigos USSD, con los cuales podrá acceder de igual forma a los mismos servicios si tuviera un teléfono inteligente o androide.

Códigos:

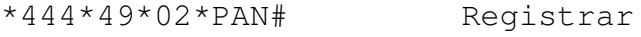

\*444\*40\*02# Autenticar

\*444\*41# Pago Electricidad

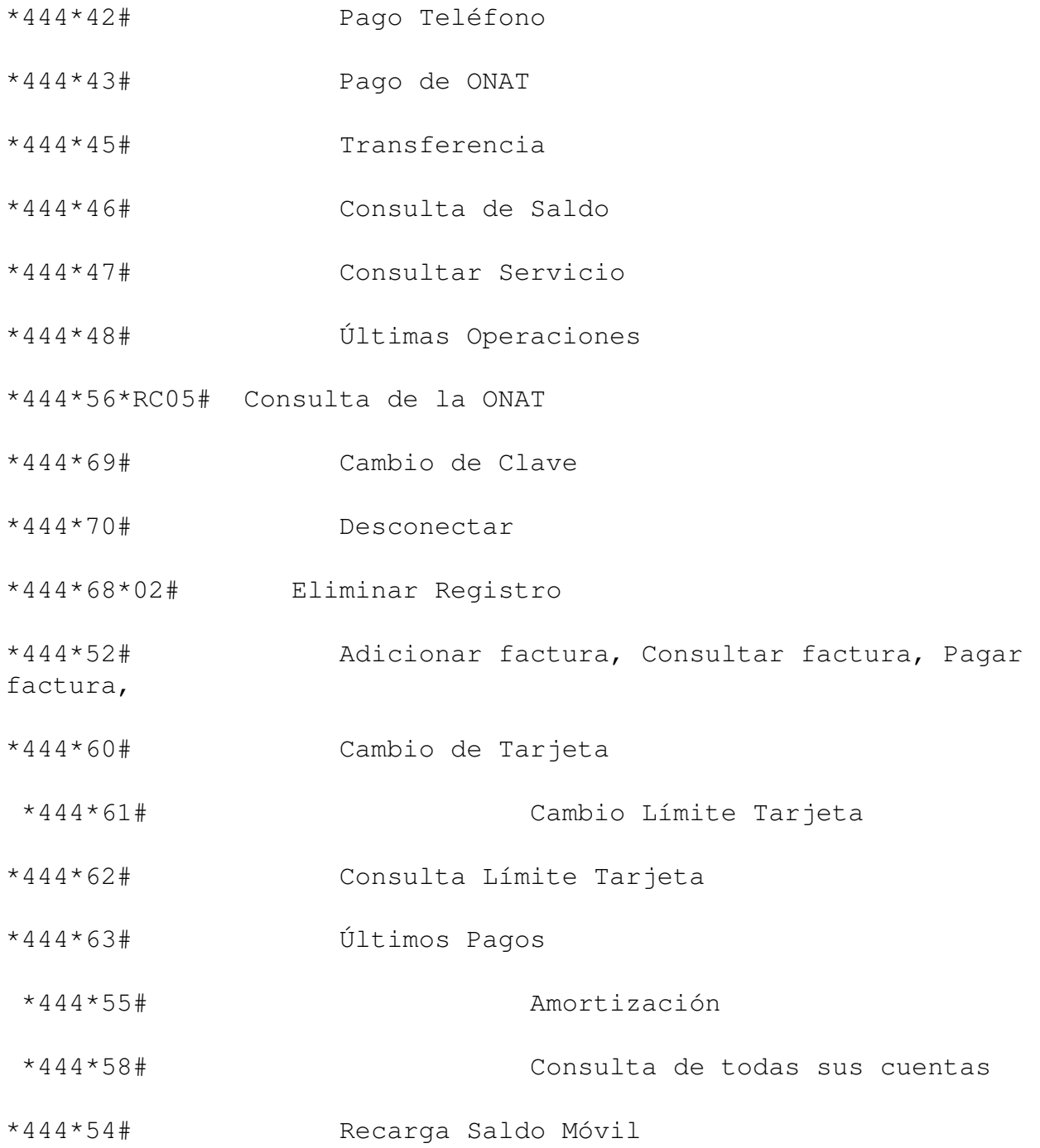

Para solicitar el servicio diríjase a la oficina de Banca Personal donde opere sus cuentas.

## **Tarjetas.**

# **Tarjeta multibanca:**

Es una tarjeta que tiene impresa una matriz numérica que le permitirá acceder a los diferentes canales de manera segura y confidencial, pues será utilizada por el cliente para autenticarse siempre que realice

operaciones en cualquiera de los servicios que la utilicen. La misma está asociada a cada persona y no a los servicios. Con ella y basada en su cuenta de tarjeta magnética usted podrá operar de través de:

- Kiosco (Banca remota de personas naturales).
- Virtual Bandec (Banca remota para empresas y TCP).
- Banca telefónica.
- · Banca Móvil.

#### **Tarjeta de débito RED BANDEC.**

Es una tarjeta de banda magnética asociada a servicios como las cuentas de ahorro, pago de jubilados, nóminas, compras de materiales para subsidiados. Se emite en CUP o CUC. Está dirigida al segmento de personas naturales.

Con ella pueden realizarse las siguientes operaciones:

- Disposición de efectivo en cajeros automáticos y TPV (POS) de instituciones financieras.
- Otras operaciones en cajeros automáticos (pago de servicios, cambio de CADECA, transferir a otras tarjetas).
- Pago de bienes y servicios en la red comercial a través de TPV.
- · Si solicita una tarjeta Multibanca, puede acceder a todas las operaciones habilitadas en los canales electrónicos (Kiosco, Virtual Bandec, Banca Telefónica y Transfermóvil).

En el caso de **la variante para subsidiados**, se emite a personas que reciben subsidios para acciones constructivas y adquisición de los materiales de la construcción y cuenta con las siguientes peculiaridades:

- Sólo pueden ser utilizadas en los TPV (POS) de los comercios habilitados para la venta de materiales de la construcción (rastros).
- No admiten extracciones de efectivo en cajeros automáticos y POS de las instituciones financieras.
- Se emite sólo en CUP.
- Permite consultar en cajeros automáticos el saldo y las últimas 10 operaciones realizadas con la tarjeta.

Para obtener una tarjeta magnética se requiere:

- Formalizar contrato de apertura de cuenta de ahorro (si no tiene cuenta en BANDEC).
- Formalizar contrato de apertura de cuenta corriente (sólo para TCP).

Firmar contrato individual para tarjeta RED BANDEC.

Junto a su tarjeta magnética solicite la tarjeta Multibanca para operar en los canales electrónicos.

### **Tarjeta para colaboradores.**

Es una tarjeta destinada a colaboradores cubanos en el exterior. Se emite en CUC según acuerdo con el organismo de colaboración.

Principales características:

- Se emite una tarjeta para el titular (colaborador) y hasta dos (2) tarjetas suplementarias a personas definidas por el titular.
- El titular establecerá límites mensuales de extracción (pago) para las tarjetas suplementarias.
- Tanto con la tarjeta principal como con las suplementarias, se puede disponer de efectivo en cajeros automáticos y en los TPV(POS) de las instituciones financieras.
- La tarjeta principal tiene habilita el resto de las operaciones que se realizan en los cajeros automáticos, las suplementarias no.
- Para el pago de bienes y servicios a través de TPV (POS) el cliente recibe un descuento del 30,0%.

La solicitud de la tarjeta la realiza el organismo de colaboración